## **VIDYA JYOTHI INSTITUTE OF TECHNOLOGY Department of Information Technology**

## **Mobile Application Development Lab IV year I sem-R15**

## **Experiment List**

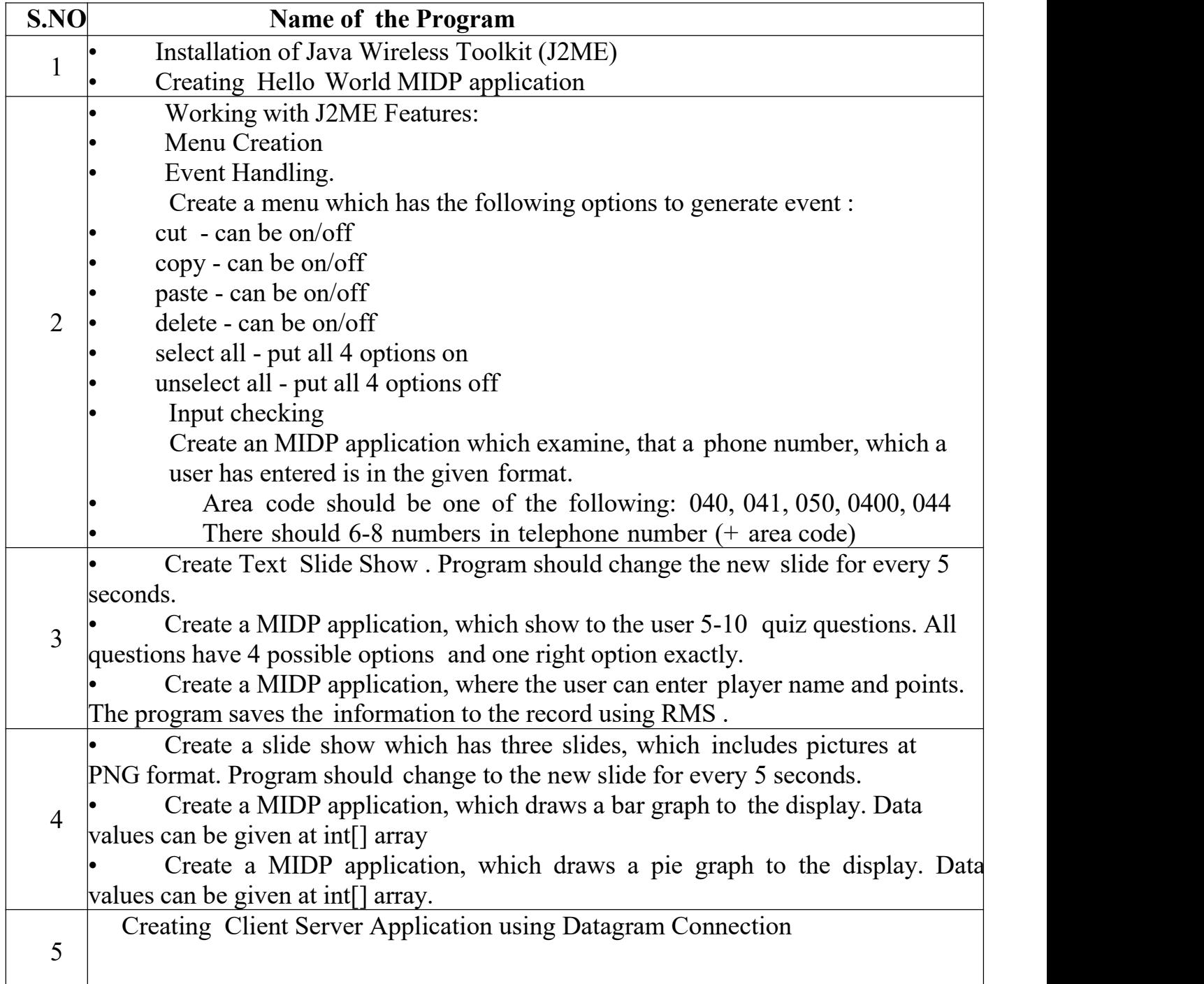

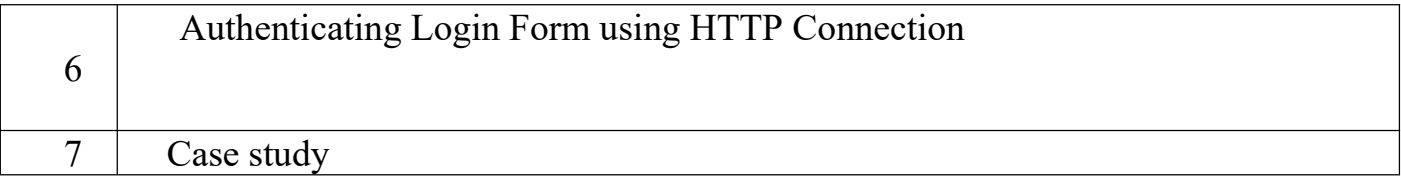

## **References:**

- 1. J2ME: The Complete Reference, James Keogh, Tata McGraw-Hill.
- 2. Enterprise J2ME: Developing Mobile Java Applications Michael Juntao Yuan, Pearson Education, 2004.